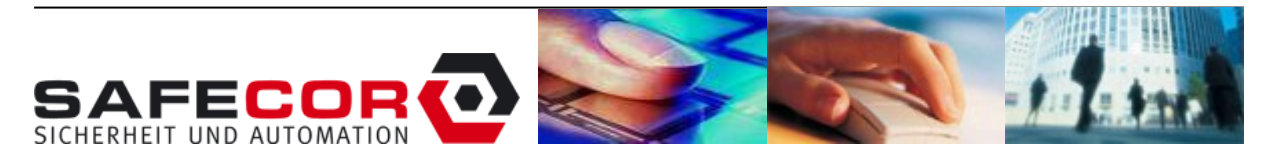

**20.08.2013**

## **Kann mein AMD-Kartenleser Chipkarten auslesen?**

Um herauszufinden, ob der AMD-Kartenleser bereits über einen Chipleser verfügt, muss man den KTL kurz stromlos machen um sich dann die Version anzeigen zu lassen.

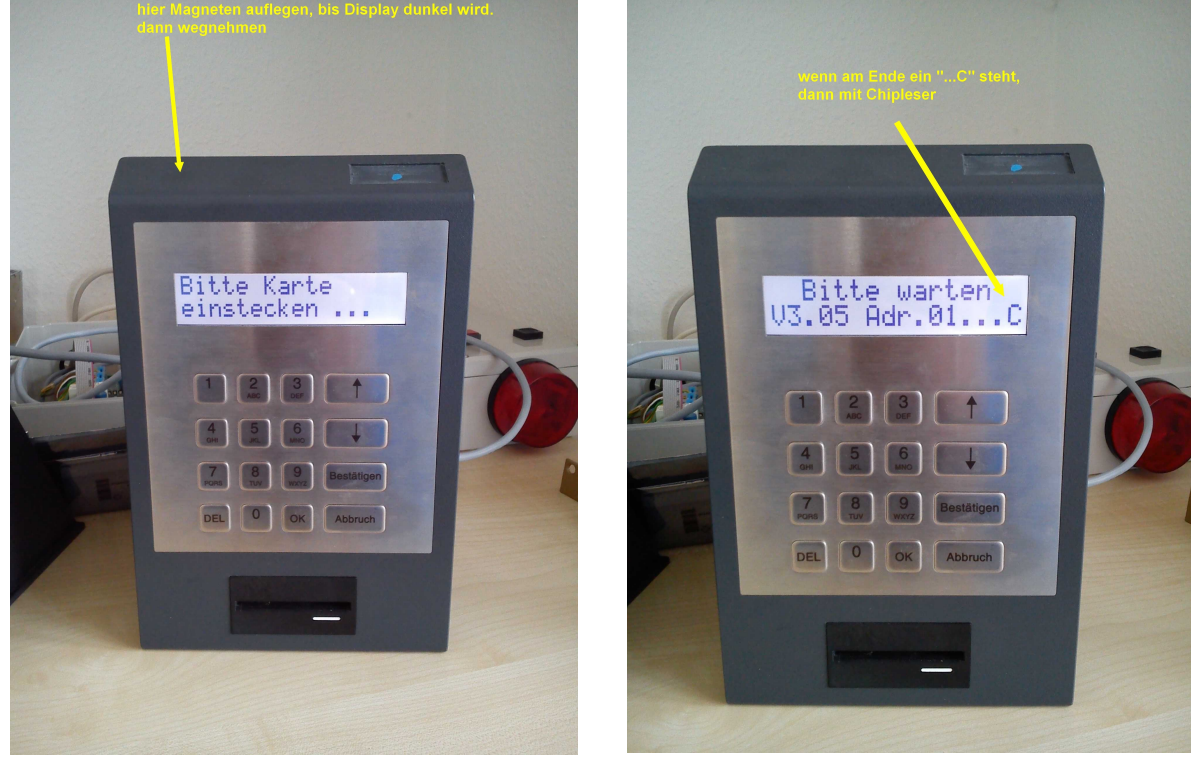

Wenn beim Anzeigen der Versionsnummer am Ende ein "...C" erscheint, dann ist dieser KTL bereits mit einem Chipleser ausgestattet.

Um die Funktion in SafeNet nutzen zu können, muss aber mindestens die Version 8.4-26 im Einsatz sein.

Die Version lässt sich nach Anmeldung an der SafeNet-Zentrale durch Aufruf des Menüs "Hilfe" und dann "Info" abfragen.

Buchenring 55 - D-22359 Hamburg Tel.: 040 / 866874-10 - Fax: 040 / 866874-12 e-mail: m.stark@safecor.de - Internet: [www.safecor.de](http://www.safecor.de/)